## **Sony Acid Pro 5.0**

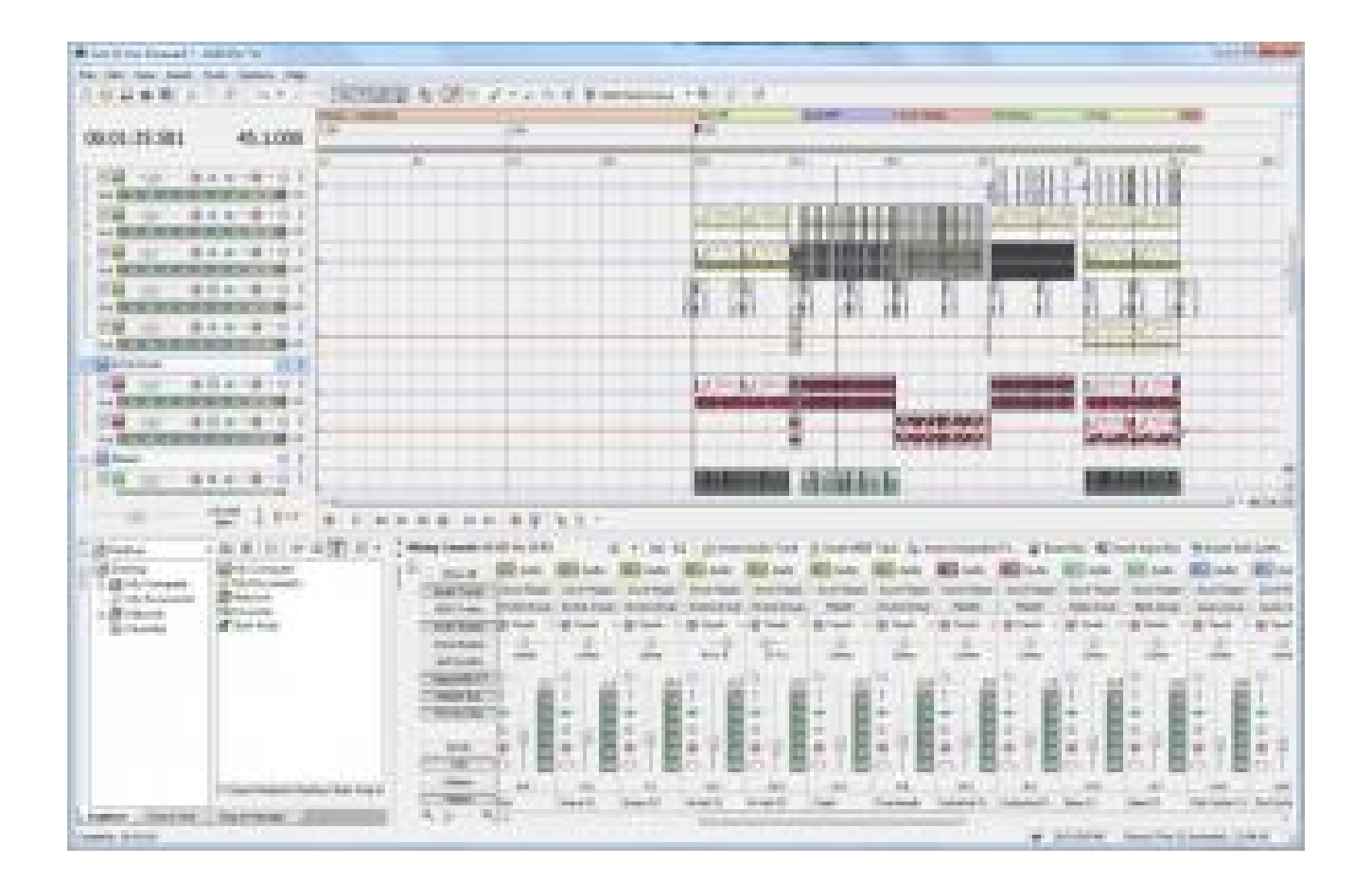

**DOWNLOAD:** <https://tinurli.com/2il7cq>

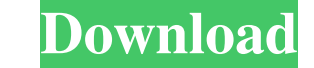

moe-based applications? This is intended to be a comprehensive review of the new 5th release of the Acid Pro music notation software for both PC and Mac. I have used it for about two weeks on both my PC and Mac, and I have to express my musical ideas. Here's a quick summary of what's new in this version. Functionality Although Acid Pro is a great tool for students, musicians, and anyone who wants to use music notation, the difference between the upper menu bar, it is relatively easy to add notes and comments to the existing composition, and even re-arrange the sequence of the notes. (This is actually much faster than on previous versions, where you have to imp scratch on both PCs and Macs, with either a keyboard or a computer keyboard on one side of the app window. Interface This new version has a clean, dark design with some very classy app icons and a gloss, glossy feel to it. again, like other.moe applications, you can customize most of the UI and icons, which can make the application look pretty much like any other application you choose. I don't have enough experience with the application to help menu, which really tells you how to perform the basics of note entry. I really like the interface in this version; it's quite intuitive. Controls If you've used any.moe application, then you know how to move the curso

> [Munna Michael movie download in hindi 720p hd movie](http://tranechzo.yolasite.com/resources/Munna-Michael-movie-download-in-hindi-720p-hd-movie.pdf) [batris putli ni varta pdf 133](http://diasiyplan.yolasite.com/resources/batris-putli-ni-varta-pdf-133.pdf) [Spectraview Ii 1.0.42 keygen](http://inzenta.yolasite.com/resources/Spectraview-Ii-1042-keygen.pdf)